# HammerBlade Manycore

 $\bullet\bullet\bullet$ 

By: Ana Cardenas Beltran

# Single-core vs. Multicore vs. Manycore Processor

- All have different purposes and different architectures
- Single-core is a microprocessor with a single core
- Multicore devices have 2-8 cores in them
- Manycore consists of thousands of cores

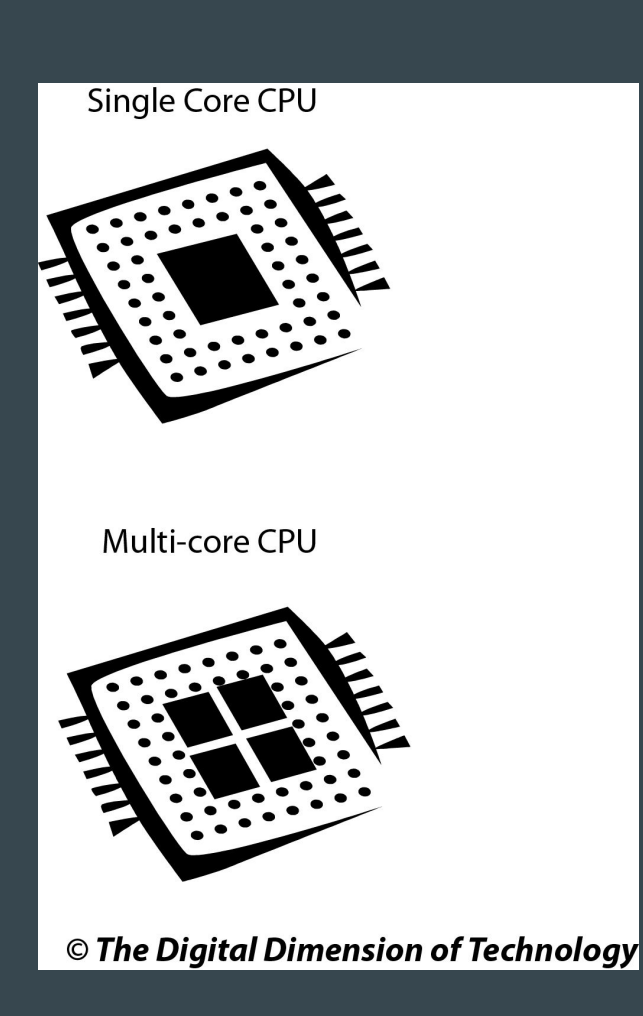

# Manycore Processors

- A processor that consists of a large number of cores
- Designed for a high degree of parallel processing
- Able to handle thousands of threads simultaneously

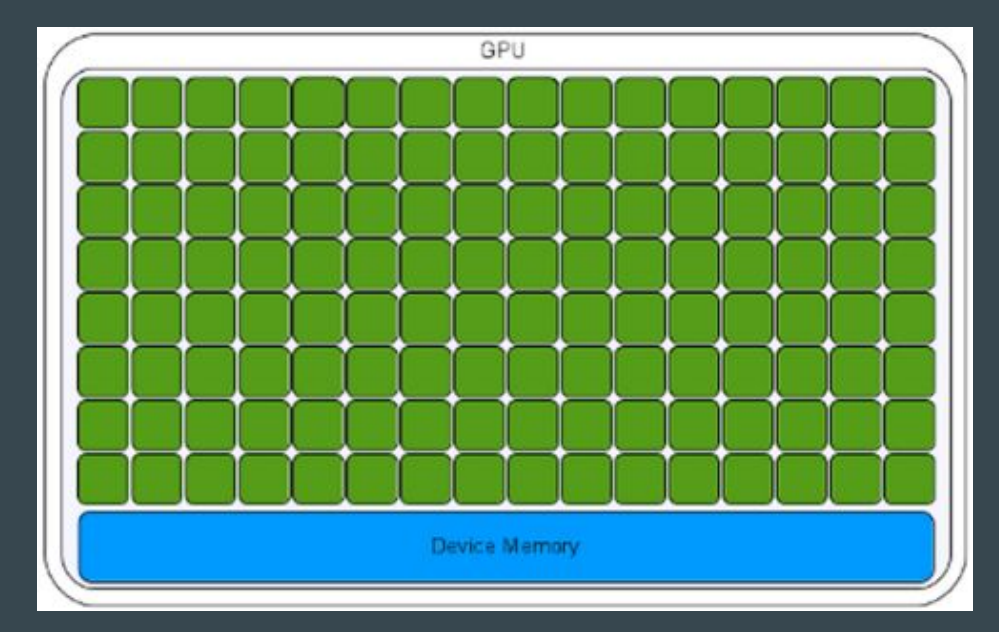

### **Different Types of Instruction Streams**

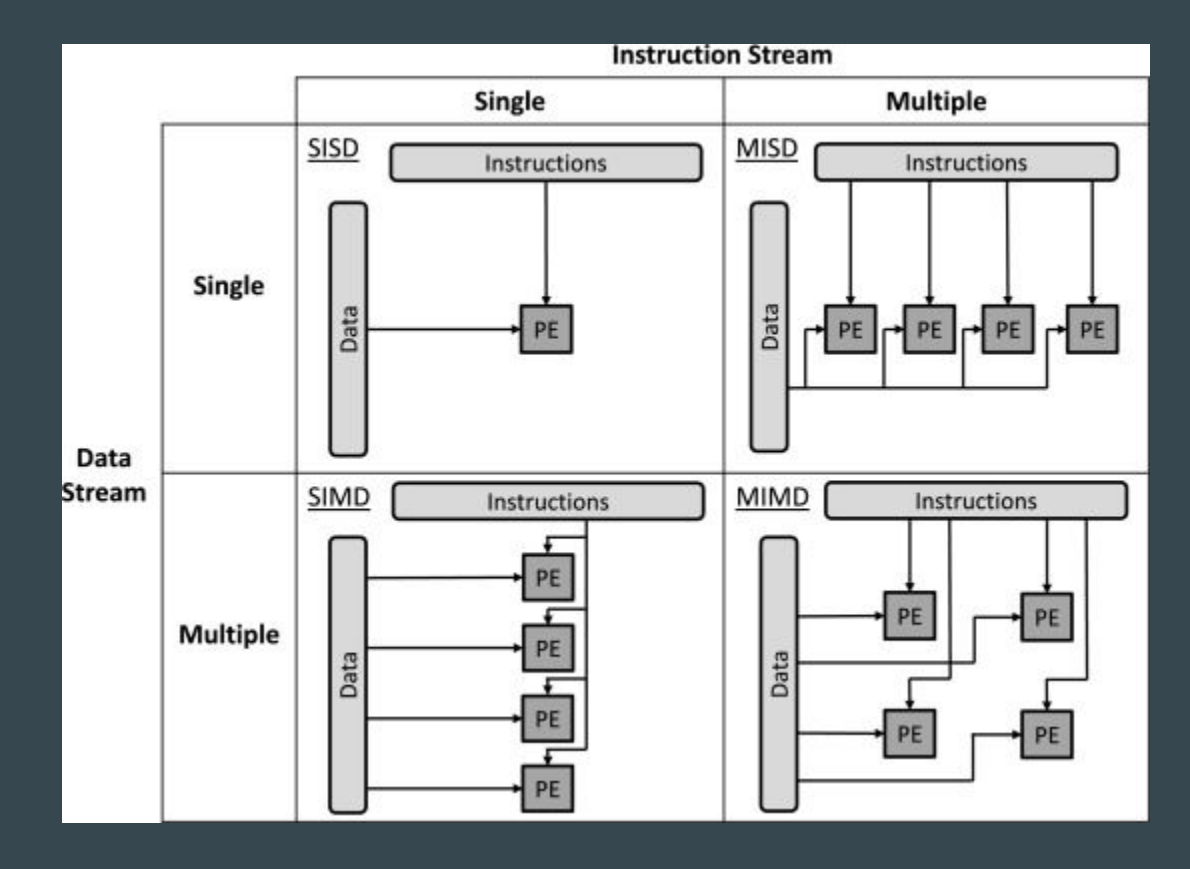

# SIMD Parallel Processing

- GPUs use Single Instruction, Multiple Data (SIMD)
- A single instruction stream is applied to multiple separate data structures
- Threads execute the same instruction on different data
- Synchronous Programming

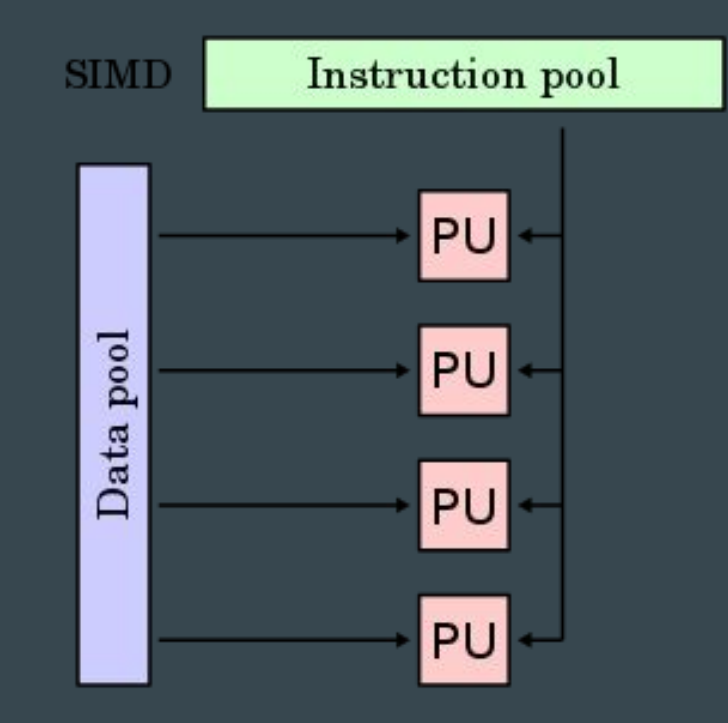

# MIMD Processing

- Hammerblade uses Multiple Instruction, Multiple Data (MIMD)
- Asynchronous programming
	- Allows multiple things to happen concurrently
- More effective than SIMD in terms of performance

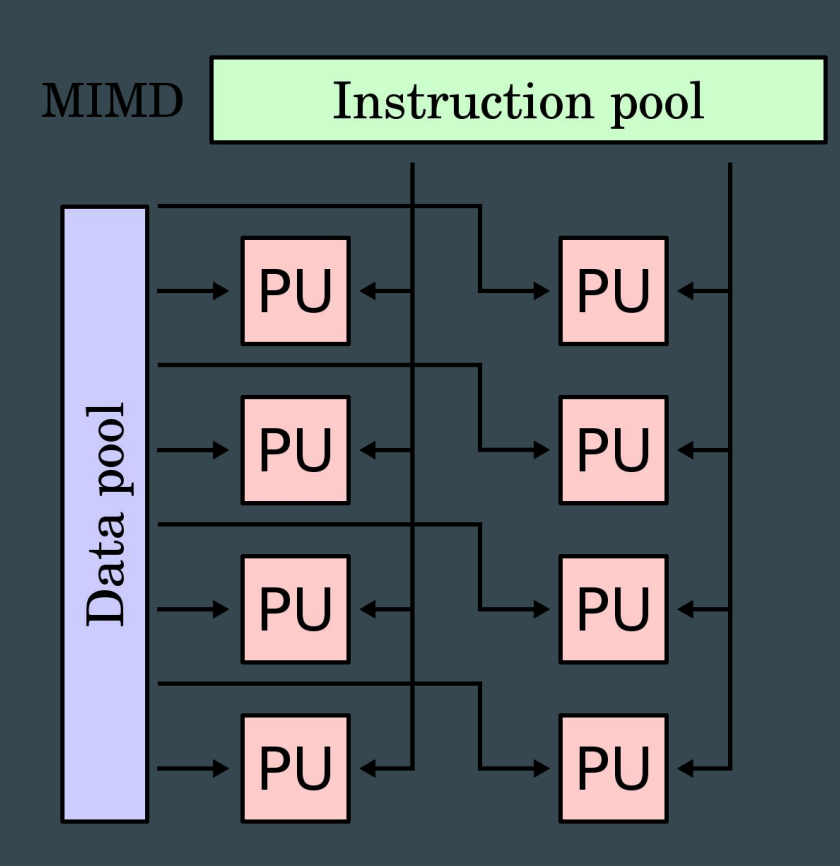

#### Hammerblade Architecture

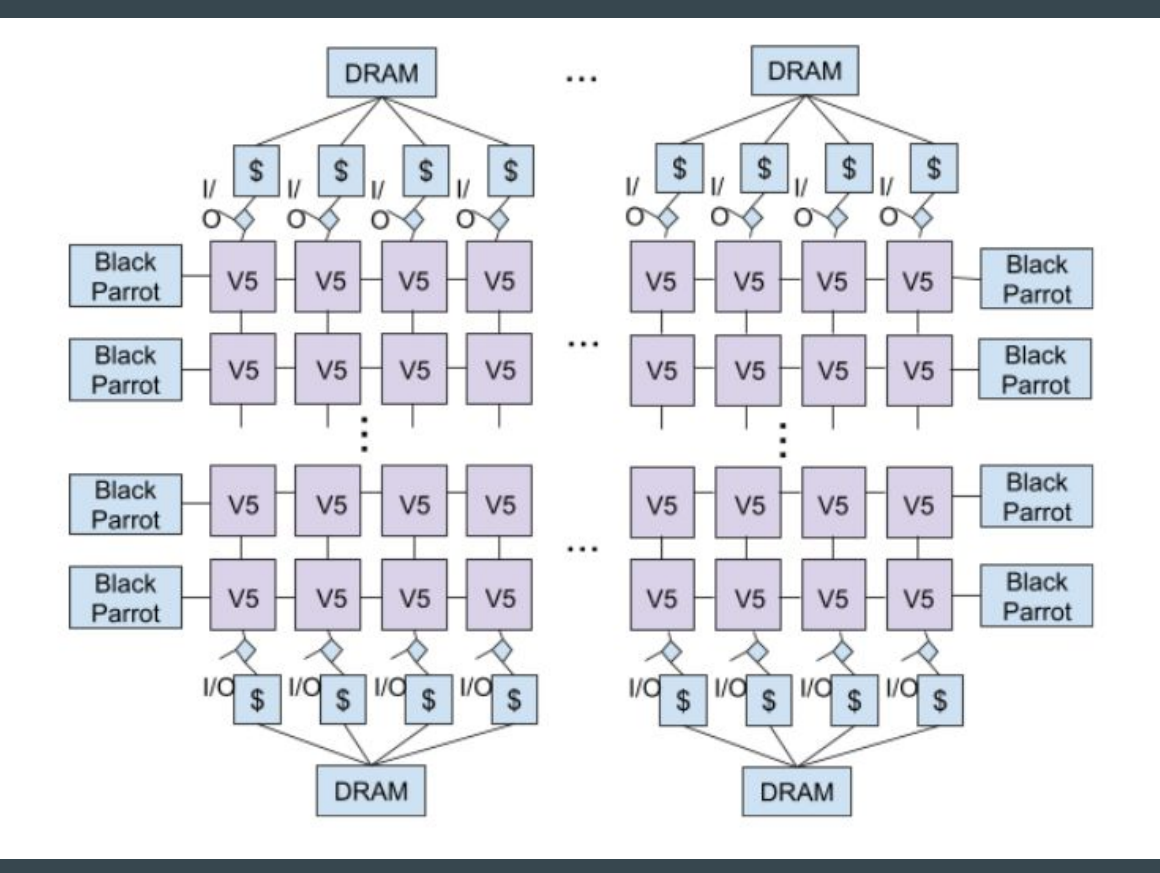

### **Nodes**

- Each node is a single System-on-Chip
- Multiple Nodes are interconnected
- Each node is architected from an array of tiles connected by a 2-D mesh network

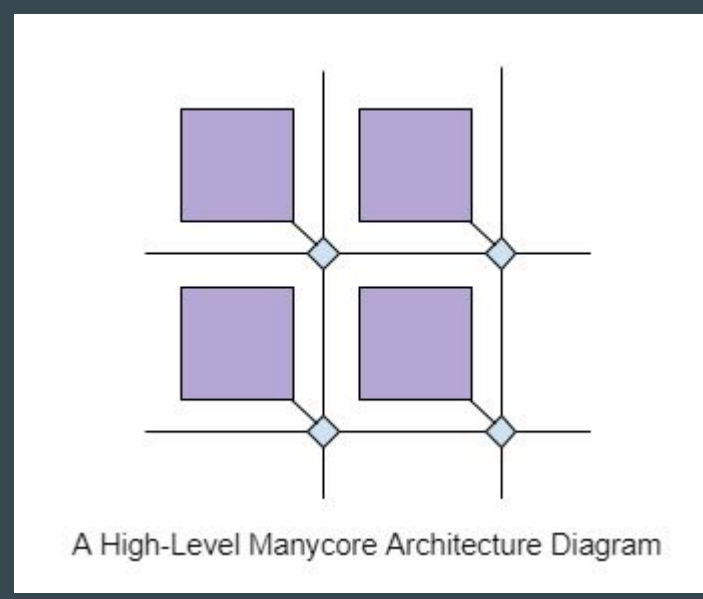

# Tile Groups

- Each tile contains a core
- Tile Group subarray of tiles
	- Execute a single program
- Tile Groups are launched using Grids
	- Allow iterative invocations of Tile Groups

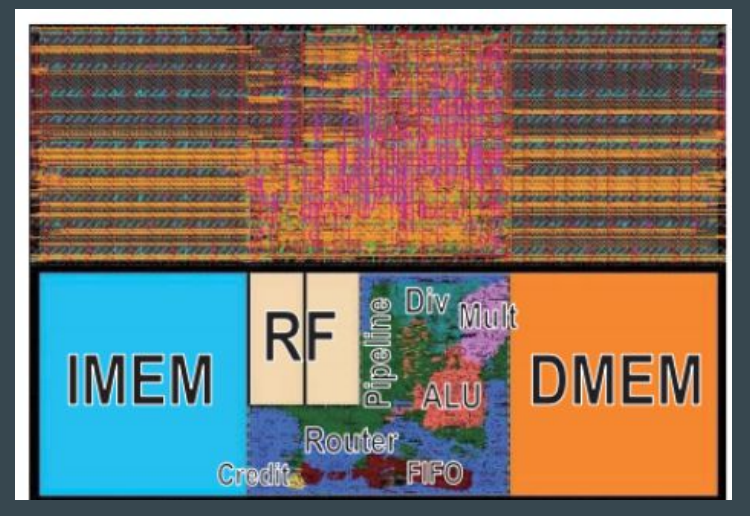

Single Tile

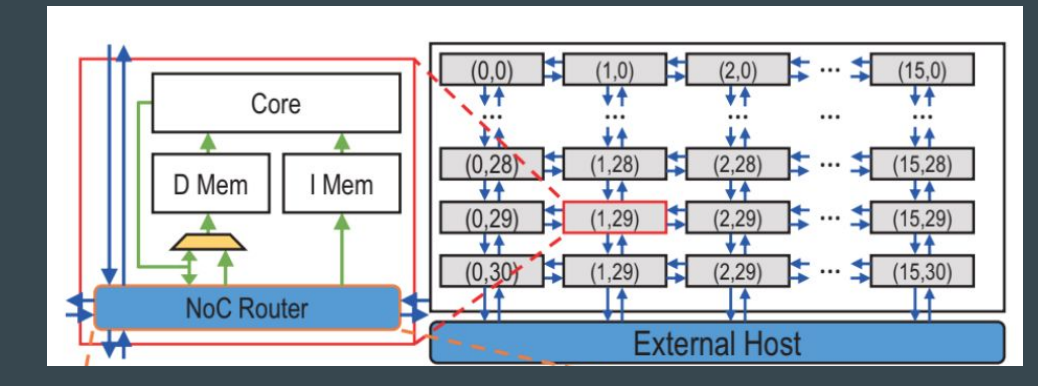

#### Architecture for the Manycore

# Threads Overview in GPUS

- Threads grouped into thread blocks
- Grid is made of thread blocks
- In GPU, threads blocks are dispatched to the Streaming Multiprocessor (SM)
- Kernel Grid dispatched by GPU Unit

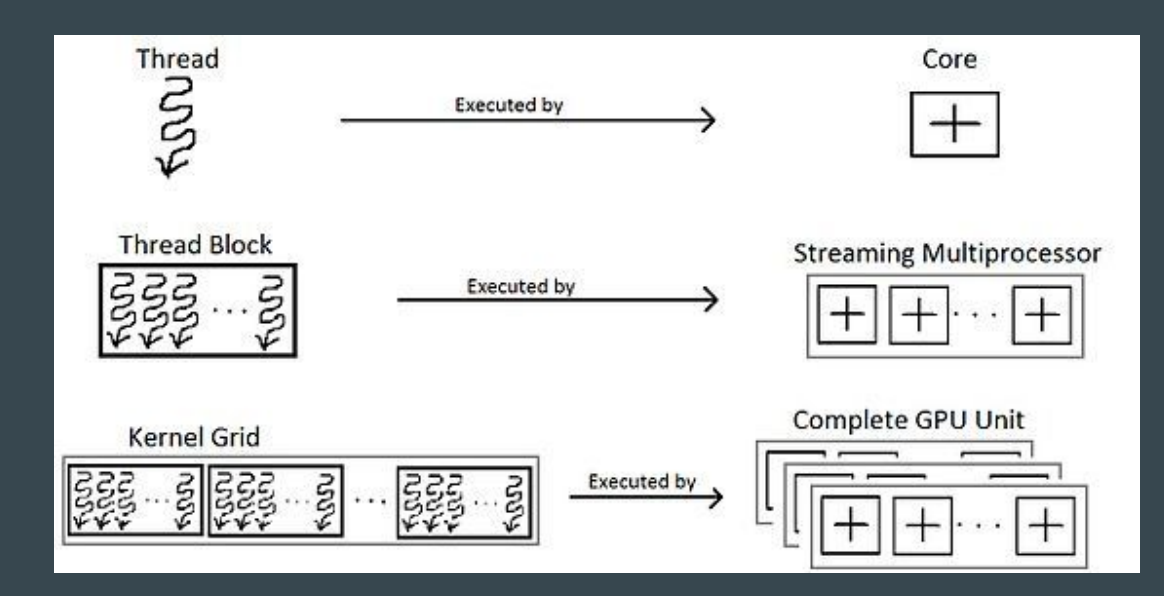

#### Execution Model of HammerBlade vs GPU

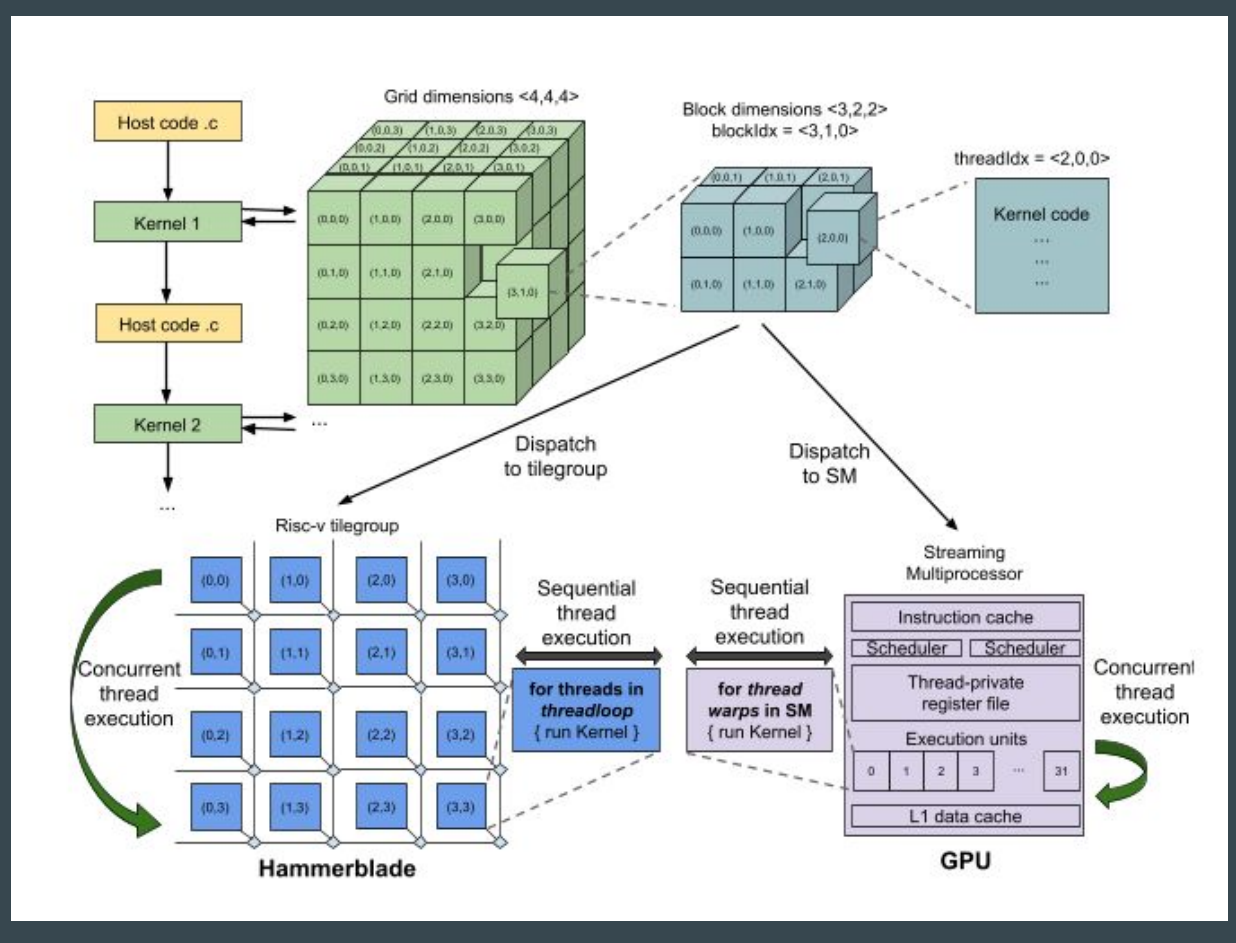

# Basejump Manycore Accelerator Network

- 2D mesh network
- Single global memory space is shared by all nodes on the network
- Each tile is allocated a local address space
	- Private data memory in each core
- Global Memory space is addressed by the node's coordinates and a local address
	- <X cord, Y cord, local address>

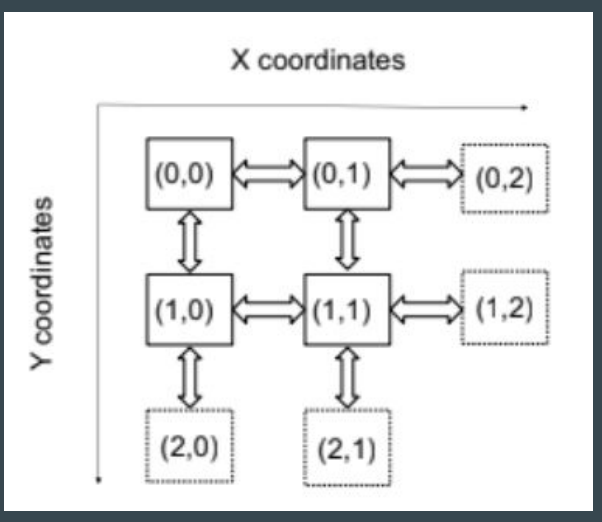

# Transaction Ordering

- Ordered Network
	- Sequential order
- XY dimension ordered routing
	- Travel along one dimension first, then the other
- Mesh nodes can route packets in 5 directions  $\circ$  P=0, S, N, E, W

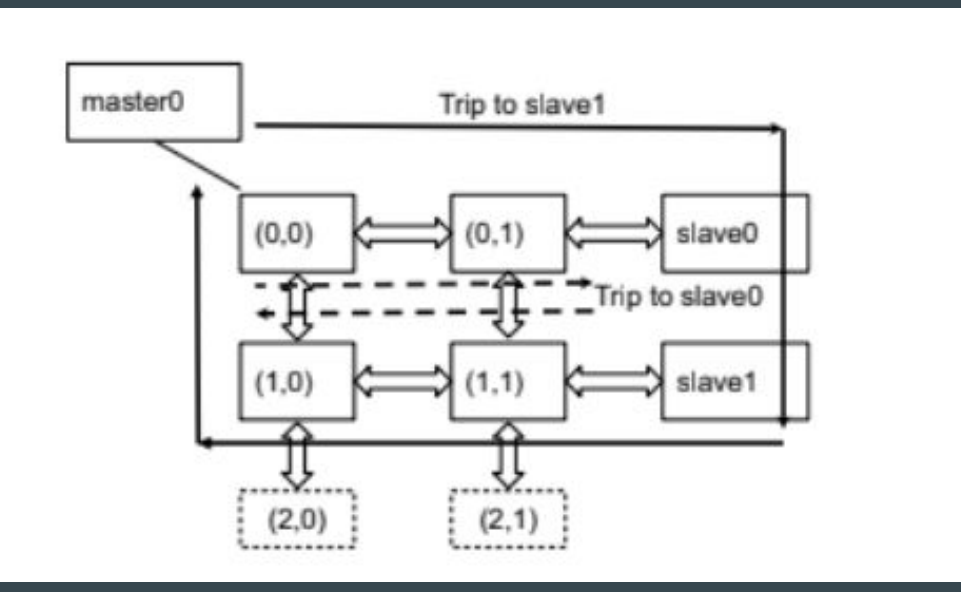

# **Simulation**

- Synopsis VCS and the RISC-V toolchain are used to simulate the architecture of the Hammerblade
	- Synopsis is a Verilog simulator
- Set up by cloning github repositories

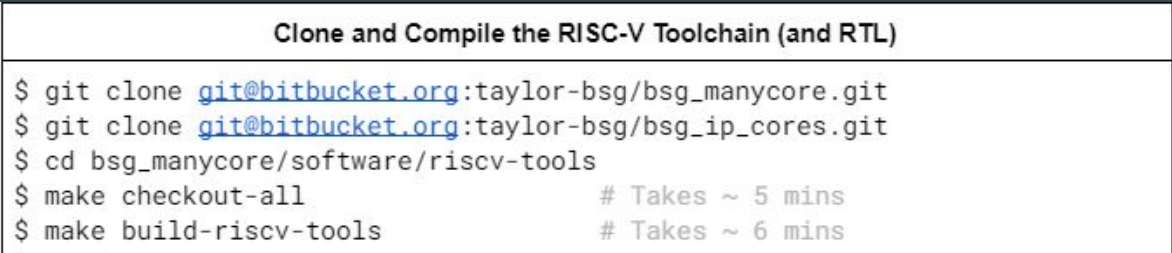

# Programming in CUDA-Lite

- CUDA-Lite allows Hammerblade to mimic the structure of a GPU
	- Easy transition from CUDA to CUDA-Lite
- $\bullet$   $C++$
- Single Program, Multiple Data (SPDM) paradigm
	- Tasks are split up and run simultaneously on multiple processors
- CUDA known variables and its own hardware specific variables
- Example of CUDA known variables:
	- gridDim
	- blockDim
	- Blockldx (position of block)

#### Sample Code

```
**************************
 * Define to dim x/v: number of tiles in each tile group
 * Calculate grid dim x/v: number of tile groups needed
 hb_mc_dimension_t tg_dim = { .x = 0, .y = 0 };
hb_mc_dimension_t grid_dim = { \cdot x = 0, \cdot y = 0 };
if (!strong("v0", test_name)){
//strcmp is used to compare string arguments
       tg\_dim = \{ .x = 1, .y = 1 \}; //tile group dimensions
       grid_dim = { .x = 1, .y = 1 }; //grid dimensions
\} else if (!strcmp("v1", test_name)){
       tg\_dim = \{ .x = 2, .y = 2 \};grid_dim = { .x = 1, .y = 1 };
} else if (!strcmp("v2", test_name)){
       tg_dim = { .x = 4, .y = 4 };
       grid_dim = { .x = 1, .y = 1 };
} else if (!strcmp("v3", test_name)){
       \text{tq\_dim} = \{ .x = 2, .y = 2 \}grid_dim = { .x = 2, .y = 2};
\} else {
       bsg_pr_test_error("Invalid version provided!.\n");
       return HB_MC_INVALID;
```
### Project

- Goal: Learning how to program in CUDA\_Lite
- Progress: Got simulation running successfully and working on coding the transpose of a Matrix to learn how to use the different functions and variables in CUDA-Lite
	- Comfortable with VIM
- Challenges: Initially did not have much experience with Linux, VIM, or programming in CUDA (programming in CUDA-Lite without knowing CUDA is challenging)

Hello World! Tile Group Tile-ID: 0. Arg: 0 BSG INFO: test passed! [INFO][RX] Freezing tile t=74679000, x=0, y=2  $[INFO][RX]$  Freezing tile t=74681000, x=1, y=2  $[INFO][RX]$  Freezing tile t=74683000, x=2, y=2 [INFO][RX] Freezing tile t=74685000, x=3, y=2 [INFO][RX] Freezing tile t=74687000, x=4, y=2  $[INFO][RX]$  Freezing tile t=74688000, x=0, y=3 [INFO][RX] Freezing tile t=74689000, x=5, y=2 [INFO][RX] Freezing tile t=74690000, x=1, y=3 [INFO][RX] Freezing tile t=74691000, x=6, y=2 [INFO][RX] Freezing tile t=74692000, x=2, y=3 [INFO][RX] Freezing tile t=74693000, x=7, y=2 [INFO][RX] Freezing tile t=74694000, x=3, y=3  $[INFO][RX]$  Freezing tile t=74696000, x=4, y=3 [INFO][RX] Freezing tile t=74697000, x=0, y=4 [INFO][RX] Freezing tile t=74698000, x=5, y=3 [INFO][RX] Freezing tile t=74699000, x=1, y=4 [INFO][RX] Freezing tile t=74700000, x=6, y=3 [INFO][RX] Freezing tile t=74702000, x=7, y=3 [INFO][RX] Freezing tile t=74703000, x=2, y=4  $[INFO][RX]$  Freezing tile t=74707000, x=3, y=4 [INFO][RX] Freezing tile t=74709000, x=4, y=4  $[INFO][RX]$  Freezing tile t=74712000, x=5, y=4 [INFO][RX] Freezing tile t=74712000, x=0, y=5 [INFO][RX] Freezing tile t=74714000, x=6, y=4  $[INFO][RX]$  Freezing tile t=74715000, x=1, y=5 [INFO][RX] Freezing tile t=74717000, x=7, y=4 [INFO][RX] Freezing tile t=74717000, x=2, y=5 [INFO][RX] Freezing tile t=74719000, x=3, y=5 [INFO][RX] Freezing tile t=74721000, x=4, y=5 [INFO][RX] Freezing tile t=74723000, x=5, y=5 [INFO][RX] Freezing tile t=74725000, x=6, y=5

# Future

- Work on more programs in CUDA-Lite throughout the rest of the quarter
- Will be continuing research with Marcus and Professor Wong over the Summer and throughout the school year
- Use the simulation to study different aspects of the Hammerblade

### References

A. Rovinski et al., "A 1.4 GHz 695 Giga Risc-V Inst/s 496-Core Manycore Processor With Mesh On-Chip Network and an All-Digital Synthesized PLL in 16nm CMOS," 2019 Symposium on VLSI Circuits, 2019, pp. C30-C31, doi: 10.23919/VLSIC.2019.8778031.

Xie, Shaolin, and Michael Taylor., "The BaseJump Manycore Accelerator Network," 2018.

Dustin, et al., "HammerBlade Manycore Technical Reference Manual, "

Sung, Michael., "SIMD Parallel Processing," Architectures Anonymous, 2000. <http://www.ai.mit.edu/projects/aries/papers/writeups/darkman-writeup.pdf>

Thank you